# RS232 I2C Adapter V4.0 Manual

# Coptonix GmbH

Luxemburger Str. 31 D – 13353 Berlin Phone:  $+49 - (0)30 - 61741248$ Fax: +49 – (0)30 – 61 74 12 47 www.coptonix.com

#### 1. Introduction

The RS232 I2C Adapter is an universal applicable I2C-tool with a 128 bytes of buffer and a SCL-frequency up to 400 kHz. With the RS232 I2C Adapter as master numerous bus participants can be adressed such as IOExpander, sensors, LCDs, 7 segment display, stepping motors, AD/DA converters, real time clocks, tone generators, RAM, EEProms, etc.

The Tool is ideally for the developer, who would like to develop and/or test own I2C circuits. The SCL frequency can be adjusted between 15 - 400 kHz. The frequency depends on the Adapter's type.

Following are the different types we offer:

- **200kHz:** SCL-frequency adjustable between 8 and 200kHz. Needs external power supply of 5V.
- 400kHz: SCL-frequency adjustable between 12 and 400kHz. Needs external power supply of 5V.
- LowPower: SCL-frequency adjustable between 1 and 100kHz. No separate power packs for voltage supply are needed. Power supply is provided from the RS232- Interface (DTR & RTS). Power consumption less than **5mA**.

The adapter (only 200 & 400 types) contains an I2C level shifter on board. Thus, it is possible to connect the adapter to an I2C bus having different voltage levels between 2V and 15V.

Labview VIs and a 32bit DLL (for Windows) are included in delivery. This makes the integration of the adapter into own applications possible.

It is possible to communicate with the adapter using Windows API functions such as CreateFile(), WriteFile() and ReadFile(). A simple software interface (ASCII commands) is available.

Some of the software Tools are for the developer very helpfully. Thus it is possible to test immediately I2C devices. The software "IIC Control" supports EEPROMS of 1kbit (128 bytes) to 1Mbit (128k byte).

#### Features:

- RS232 Sub-D
- Configurable I2C frequency 8Hz 400kHz
- adjustable duty cycle (SCL-frequency)
- On board I2C level shifter, I2C levels from 2V to 15V
- supports multi-master
- Master transmit & receive
- supports clock streching
- 7bit addressing
- Interrupt input for external events
- Simple software interface / ASCII commands
- 32Bit DLL for Windows
- Labview VIs

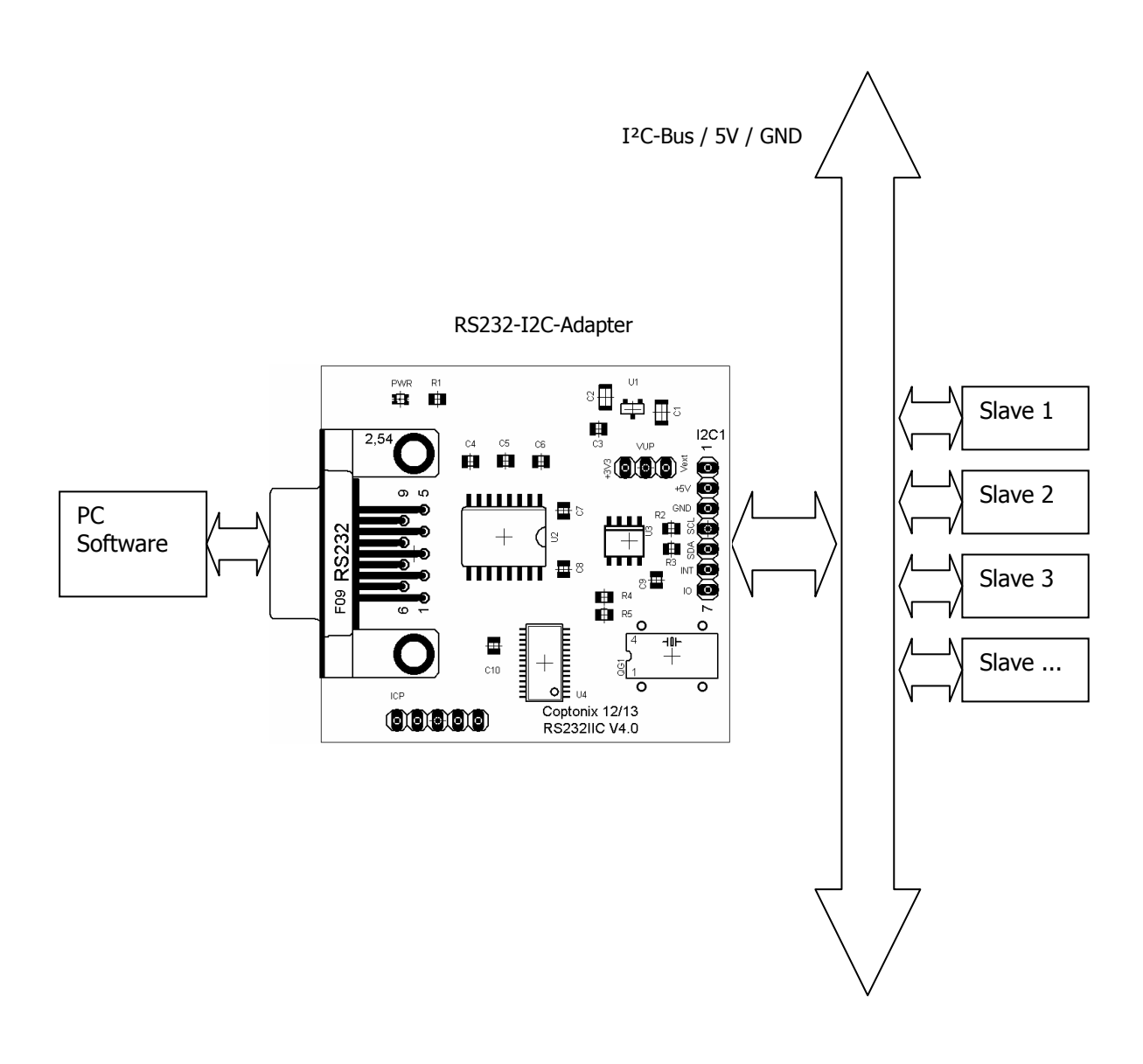

#### 2. Interface (200kHz und 400kHz Adapter)

- 1 RS232 port for communication with a PC (RxD, TxD, GND)
- **2** I<sup>2</sup>C-Interface Pin 1: External pull-up voltage  $V_{ext}$  (2V – 15V) Pin 2: Supply voltage +5V Pin 3: Ground Pin 4: I2C – SCL Pin 5: I2C – SDA Pin 6: Interrupt – Input 1 Pin 7: Not used Header strip / 2.54 pitch
- $3$  Jumper VUP V<sub>pull-up</sub> Pull-up voltage Pin 1: +3.3V Pin 2: V<sub>pull-up</sub>; connected to pull-up resistors (4K7) Pin 3: External pull-up voltage Position 1-2: connects pull-up voltage to internal +3.3V Position 3-2: connects pull-up voltage to external pull-up voltage.
- 4 LED Power-ON

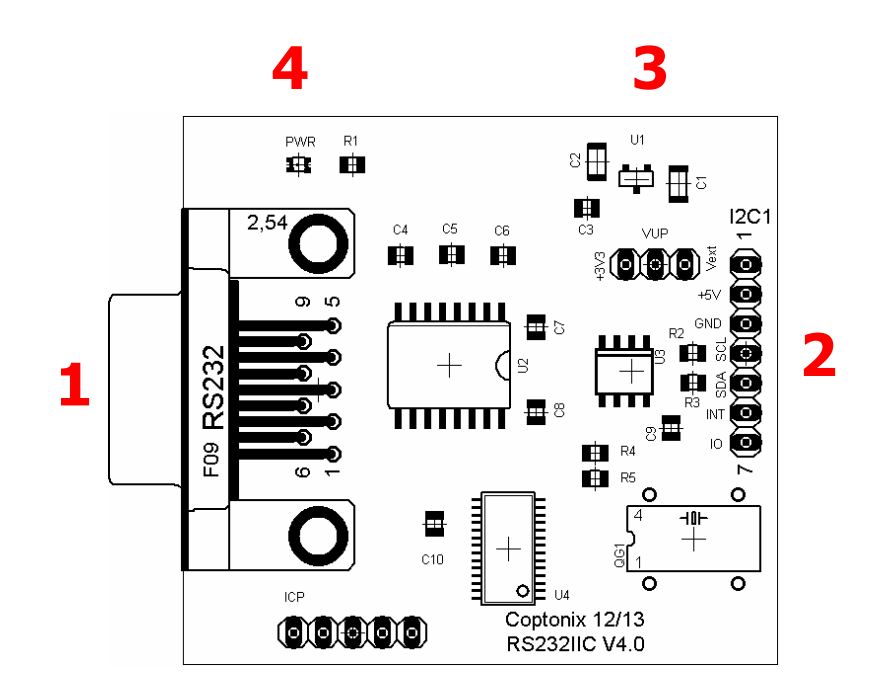

#### Interface (LowPower Adapter)

• 1 D-SUB 9 female RS232-Interface Pin 1: Not connected Pin 2: TxD Pin 3: RxD Pin 4: DTR (power supply) Pin 5: GND Pin 6: Not connected Pin 7: RTS (power supply) Pin 8: Not connected Pin 9: Not connected

#### • 2 D-SUB 9 male

I²C-Interface Pin 1: GND Pin 2: I2C – Clock (SCL) Pin 3: I2C – Data (SDA) Pin 4: Interrupt-Input Pin 5: Not connected Pin 6: Not connected Pin 7: Not connected Pin 8: Not connected Pin 9: Not connected

## 3. Characteristics

#### (200kHz und 400kHz Adapter)

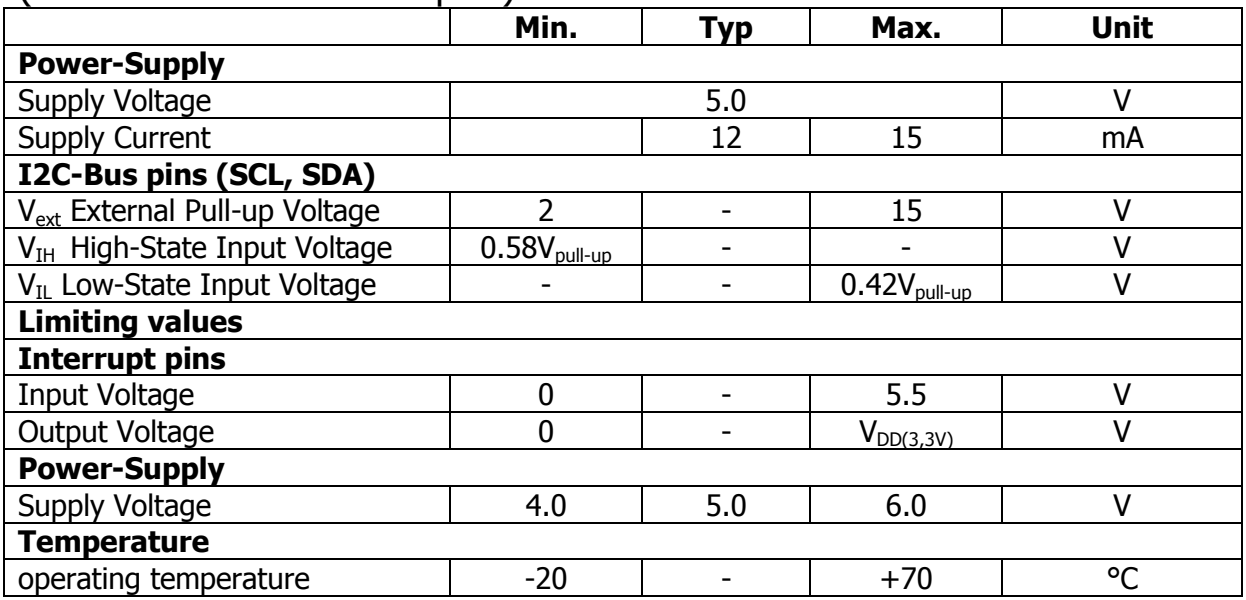

### (LowPower Adapter)

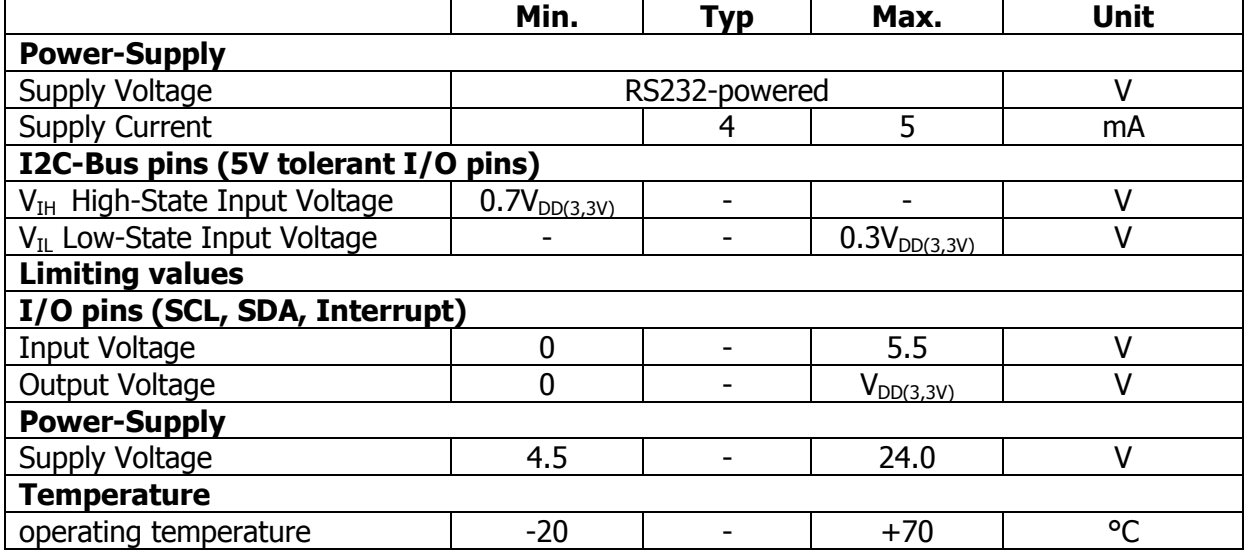

#### 4. Software interface

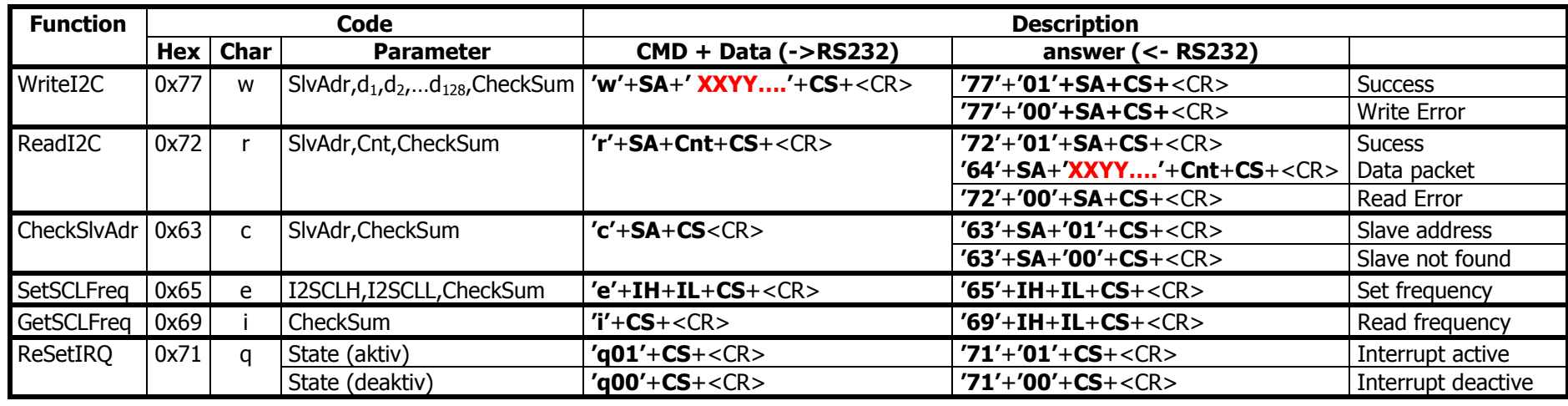

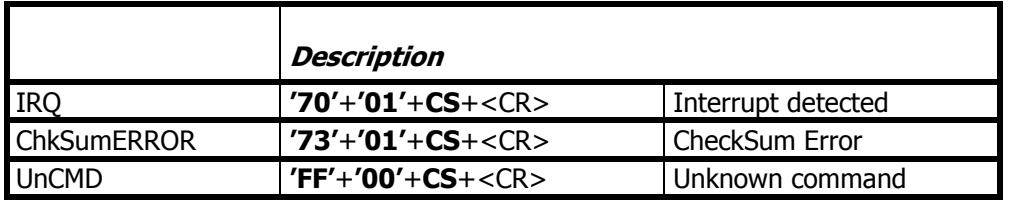

- SA: Slave Address.
- CS: CheckSum

 $CS = 0x0100 - (Sum MOD 0x0100)$ ; Sum is the sum of all bytes without CS and CR.

- **Cnt:** Count of bytes to read
- **IH:** SCL-Frequency High
- **IL:** SCL-Frequency  $-$  Low; if **IL** and **IH** are equal, then the duty cycle is 50%.

 $f_{SCL} = 7.372.800 / (2 * (IL + IH))$ ; 200kHz - Adapter

- f<sub>SCL</sub> = 12.000.000 / (2 \* (IL + IH)) ; *400kHz Adapter*
- fSCL = 1.000.000 / (2 \* (IL + IH)) ; LowPower Adapter

<CR> : CarriageReturn (0x0D). Commands and data are always terminated with a CarriageReturn.

XXYY... data to be send. At least 1 byte and maximally 128 bytes may be transferred

 Example: the 5 bytes 0xA1, 0x1F, 0x22, 0x5C, 0xB0 are to be sent to the address 0xC4. Then the following string (terminated with a carriage return) is sent via the serial interface: 'wC4A11F225CB0DB'+<CR> **'w' →** 0x77; Command / WRITE<br>**'C4' →** 0xC4· Slave Address 'C4' → 0xC4; Slave Address<br>'A11F225CRO' → Data: 0x4 **'A11F225CB0' →** Data: 0xA1, 0x1F, 0x22, 0x5C, 0xB0<br>**'DB' →** 0xDB: Checksum for 'w**C4A11F225CB0**' **′DB′ →** 0xDB; Checksum for '**wC4A11F225CB0′**<br>Sum = 0x77 + 0x43 + 0x34 + 0x41 + 0x31 + 0x3 Sum =  $0x77 + 0x43 + 0x34 + 0x41 + 0x31 + 0x31 + 0x46 + 0x32 + 0x32 + 0x35 + 0x43 + 0x42 + 0x30 = 0x0325$ (w) (C) (4) (A) (1) (1) (F) (2) (2) (5) (C) (B) (0) $CS = 0x0100 - (Sum MOD 0x0100) = 0x0100 - (0x0325 MOD 0x0100) = 0x0100 - 0x25 = 0xDB$  $\langle$ CR $\rangle \rightarrow 0$ x0D; CarriageReturn

The feedback from the adapter can be the following:'7701C4BA'+<CR> or '7700C4BB'+<CR>

- 77' → 0x77; Command<br>'01' → 0x01: Slave addre
- $'01' \rightarrow 0$ x01; Slave address found, data written successfully.<br>'C4'  $\rightarrow$  0xC4: Slave address
- **'C4' →** 0xC4; Slave address<br>**'BA' →** 0xB4: Checksum calc
- $\mathsf{YBA'} \to 0$ xBA; Checksum calculated for '7701C4'<br><CR>  $\to$  0x0D; CarriageReturn
- $\langle$ CR $\rangle \rightarrow 0$ x0D; CarriageReturn

#### or

- **'77' →** 0x77; Command<br>**'00' →** 0x01: Slave addrr
- '00'  $\rightarrow$  0x01; Slave address not found. Communication aborted.<br>'C4'  $\rightarrow$  0xC4: Slave address
- **'C4' →** 0xC4; Slave address<br>**'BB'** → 0xBB: Checksum calc
- $\mathbf{Y} \mathsf{B} \mathsf{B}' \to 0$ xBB; Checksum calculated for '7700C4'<br><CR> -> 0x0D: CarriageReturn
- $\langle$ CR $\rangle \rightarrow 0$ x0D; CarriageReturn

RS232 – Settings:<br>Baud: 19200 (ask for other baud rate) DataBits:  $\begin{array}{c} 8 \\ 1 \end{array}$ StopBits: None Parity: